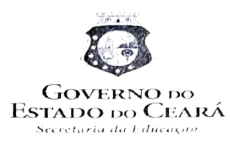

## COORDENADORIA REGIONAL DE DESENVOLVIMENTO DA EDUCAÇÃO - CREDE 6 EEM MONSENHOR FURTADO

## SELEÇÃO PÚBLICA DE PROFESSORES PARA ATENDER NECESSIDADES TEMPORÁRIAS NO ATENDIMENTO EDUCACIONAL ESPECIALIZADO(AEE) NAS ESCOLAS PERTENCENTES A CREDE 06 EDITAL Nº 01/2022 - CREDE 06, 14 DE FEVEREIRO DE 2022 Portaria Nº 01/2023-ESCOLA EEM MONSENHOR FURTADO

## RESULTADO FINAL DA SELEÇÃO DATA: 02/02/2023 **SALA AEE/ONG APAE MERUOCA**

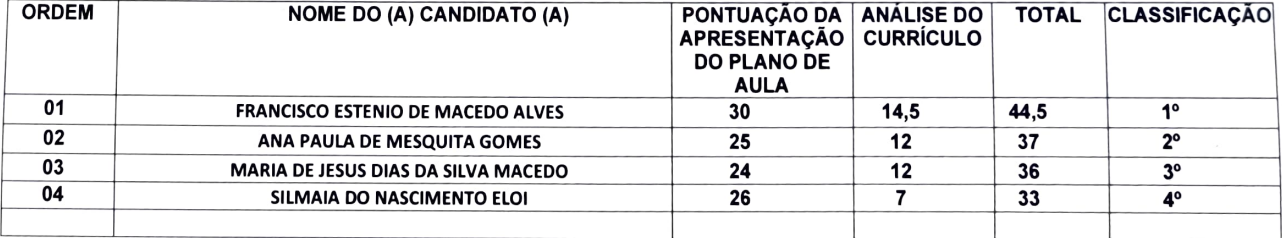

Alenedity Maria Rookigues Red

Assinatura da diretora

Benedita Mana Rodngues Cunha Gomes Diretora Geral DOE 11/05/2018